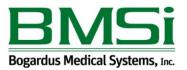

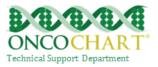

## Health Information Exchange (Transition of Care Summary)

**Measure 1:** The EP, who transitions or refers their patient to another setting of care or provider of care, should provide a summary of care record for 100% of each transition of care or referral.

**Measure 2:** The EP, who transitions or refers their patient to another setting of care or provider of care, must electronically transmit such summary to a receiving provider for more than 10% of transitions of care or referrals.

## How to meet this measure using ONCOCHART -

You can get credit for providing a summary record by using one of the following two options.

## Measure 1

• **Option 1** – After answering YES to the Transitioned question in the INI, FUE and EOT, answer **NO** to the pop-up. You'll also need to answer the *Released Explanation* question. If you choose to use this method, you will not be required to use the patient portal method or print the transition of care record *for MU calculation purposes*, *but you will be responsible for providing the patient with a transition of care summary*.

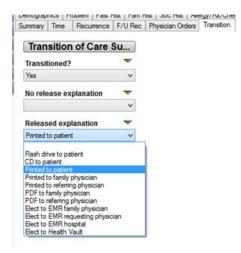

You can manually generate a summary of care record by going to *EMR* > *Continuity of Care* > *Clinical Document Architecture* 

- **Option 2** You can decline printing the transition of care summary and not answer the *Released Explanation* question an still get credit in the MU calculator *if the patient has authorized you to send health information to his/her patient portal or if you decide to print the summary at a later time. Contact ONCOCHART support for more information regarding the patient portal.*
- Measure 2 Sign up for the patient portal which gives you access to secure email capabilities.

After answering yes to the **Transitioned** question in the INI, FUE or EOT and click the Email option.

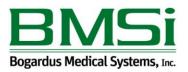

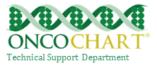

| Demographics General Infor  | mation Do    | se Sche | edule, Primary TX Area                                                                            | Tumor Response  | Tx Reaction | Secondary TX #1 | Secondary TX #2        | Secondary TX # |  |
|-----------------------------|--------------|---------|---------------------------------------------------------------------------------------------------|-----------------|-------------|-----------------|------------------------|----------------|--|
| Meds/Allergies Transition ( | Clinical Com | ments   | Attachments                                                                                       |                 |             |                 |                        |                |  |
| Transition of Car           | e Su         |         |                                                                                                   | ON              | COCHART     | Message         |                        |                |  |
| Transitioned?               |              |         | Would you like to email or print a Transfer of Care Summary Document to the requesting physician? |                 |             |                 |                        |                |  |
| Yes                         | ~            | l C     | This is required for                                                                              |                 |             |                 | and requesting private | aut :          |  |
| No release explanation      | -            |         | This is required for                                                                              | meaningiui Use. |             |                 |                        |                |  |
|                             | ¥            |         | 1                                                                                                 |                 |             |                 |                        |                |  |
| Released explanation        | -            |         |                                                                                                   | Print           | Email       | Can             | cel                    |                |  |
|                             | ~            |         |                                                                                                   |                 |             |                 |                        |                |  |

Input the email address of the requesting physician. Click Send. The requesting physician **MUST have a Direct compatible email address**, or sending of the email will fail and not reach him/her.\*

| ONCOCHART Message                                                  |  |  |  |  |  |  |  |
|--------------------------------------------------------------------|--|--|--|--|--|--|--|
| Enter the Direct compatible secure email address of the recipient: |  |  |  |  |  |  |  |
| RequestingPhysicianEmail@email.com                                 |  |  |  |  |  |  |  |
| Send Scancel                                                       |  |  |  |  |  |  |  |

Exclusions for this measure.

Any EP who transfers a patient to another setting or refers a patient to another provider less than 100 times during the EHR reporting period is excluded from **both measures**.

Notes

Summary of care record is also known as a Clinical Document Architecture (CDA).

\*You can obtain your direct email address by going to Administration > General Maintenance > Patient Portal